# Основные результаты экспериментальной деятельности в 2022/2023 учебном году

Smart education является концепцией, которая предполагает комплексную модернизацию всех образовательных процессов, а также методов и технологий, используемых в этих процессах. Концепция Smart в образовательном разрезе влечет за собой появление таких технологий, как умная доска, умные экраны, доступ в Интернет из любой точки. Каждая из этих технологий позволяет по-новому построить процесс разработки контента, его доставки и актуализации. Чтобы каждый учащийся мог в полной мере реализовать свой потенциал и обеспечить достижение новых образовательных результатов, требуется переход на новую модель работы колледжа, в которой создана умная, интеллектуальная образовательная среда.

В 2020 году педагоги учреждения образования «Барановичский государственный колледж технологии и дизайна» начали работу по реализации экспериментального проекта по теме «Апробация SMART-среды в качестве модели организации образовательного процесса в учреждениях профессионально-технического и среднего специального образования».

Предполагалось, что использование цифровых технологий в сочетании с классическими педагогическими методами и приемами повысит активность и вовлеченность учащихся колледжа в образовательный процесс, усилит мотивацию к получению более качественной профессионально значимой информации, приведет к повышению эффективности обучения.

Для управления процессом реализации экспериментального проекта на организационном этапе создана творческая группа педагогов, участвующих в экспериментальной деятельности; составлен календарный план экспериментальной деятельности; проведены инструктивно-методические совещания с педагогическими работниками, проанализировано состояние материальной базы экспериментальной деятельности с целью создания необходимых условий для внедрения инноваций (материальная база пополнилась 8 мультибордами); оказана методическая, информационная и техническая помощь педагогам.

Далее проанализировано кадровое обеспечение проекта; организована деятельность педагогов, направленная на освоение интернет-технологий, создание научно-методического обеспечения.

В рамках работы над экспериментальным проектом осуществлялась работа по следующим направлениям:

самообразование и профессиональное развитие: участие в конкурсах, конференциях, курсы повышения квалификации, стажировки, семинары, публикации в СМИ;

учебная деятельность (использование SMART-среды в качестве модели организации образовательного процесса): проведение открытых уроков, использование ИКТ в учебном процессе, создание Интернет-курсов, методических пособий, дидактического материала;

проектная и воспитательная работа: участие в конференциях, волонтёрском движении проекта «Не рядом, а вместе», проведение воспитательных мероприятий и т.д.;

профориентационная работа: создание информационных продуктов профориентационной направленности, проведение профориентационных мероприятий с использованием ИКТ, сопровождение сайта колледжа и аккаунтов в различных социальных сетях и мессенджерах;

методическая работа: использование ИКТ в коллективных формах методической работы.

# **Самообразование и профессиональное развитие**

Все успехи в области информационных технологий и формирования информационной культуры в колледже – это результат спланированной и организованной системной работы в течение нескольких лет по различным направлениям: это постоянное обновление материальной базы (компьютерные классы с высокоскоростным подключением к Интернет, точки доступа Wi-fi, мобильный компьютерный класс из 13 нетбуков, мультимедийные проекторы, интерактивная доска, интерактивный комплекс, планшеты, мультиборды, локальная сеть учреждения образования); успешное создание ЭОР; создание и постоянное сопровождение сайта колледжа страниц в соцсетях и мессенджерах (ВКонтакте, одноклассники, ютуб-канал, телеграмм-канал, а в последнее время инстаграмм (2 страницы)); это, безусловно, подготовка педагогов (организация различных курсов на базе колледжа, постоянно действующий семинар, Школа информационно-коммуникационной грамотности, консультирование по актуальным вопросам эксперимента, методические практикумы и т.д.).

В рамках работы Школы информационно-коммуникационной грамотности в 2022 году была организована серия мастер-классов «Методика и технология создания интерактивных заданий (квестов, викторин, опросов и др.) с использованием различных сервисов». Ежедневно после уроков в компьютерном классе на протяжении двух недель в небольших группах, сформированных по запросу педагогов, велась практическая работа по пяти направлениям: создание квестов и викторин с помощью сервиса Joyteka, создание интерактивных заданий в Learningapps, создание и использование Google Classroom, работа с веб-сервисом Quizizz, доска Padlet, Mentimeter.

Каждый преподаватель и мастер производственного обучения имел возможность выбрать для себя обучение по интересующей его теме, в результате чего были созданы реальные обучающие продукты. А в роли педагогов на данных занятиях выступили преподаватели колледжа Кремень А.А., Поклонская К.В., Ярошевич Т.Г., Дмуховская Е.Л., Калюта Т.Н., методист Н.В.Герасимович, освоившие ранее и использующие данные интернет-сервисы в своей работе. В итоге каждый педагог колледжа получил новые знания, позволяющие повысить эффективность обучения и обеспечить оптимальные условия для самореализации учащихся в процессе обучения за счет использования элементов SMART-среды.

В декабре 2022 года на базе колледжа для 23 педагогов были организованы курсы повышения квалификации по теме «Информационные технологии в образовательном процессе», которые проведены специалистами УО «РИПО».

В 2021-2022 году колледж активно участвовал в различных онлайнконференциях и марафонах, где был представлен опыт работы учреждения образования по внедрению элементов SMART-среды: VI Международная научно-практическая конференция «Среднее профессиональное образование в информационном обществе» (г. Миасс, 28 января 2022 года) с публикацией в сборнике (методист Н.В.Герасимович), научно-практическая конференция «Совершенствование образовательных систем в интересах общества, личности, государства» (г. Могилев, 25 марта 2022 года) с публикацией в сборнике (преподаватель А.А.Кремень), очный этап презентационного проекта «Марафон успешных практик специалистов в сфере организации работы с молодёжью» (преподаватель Бегер Т.М.), международная научнопрактическая конференция «Образование: опыт, инновации, перспективы» (март 2023 г.) с публикацией в сборнике (преподаватель Бегер Т.М.).

Члены творческой группы по экспериментальной деятельности продолжили индивидуальную работы по самообразованию и саморазвитию. Преподаватель Бегер Т.М. продолжила работу по поддержке личного сайта педагога с использованием мобильных технологий на хостинге колледжа.

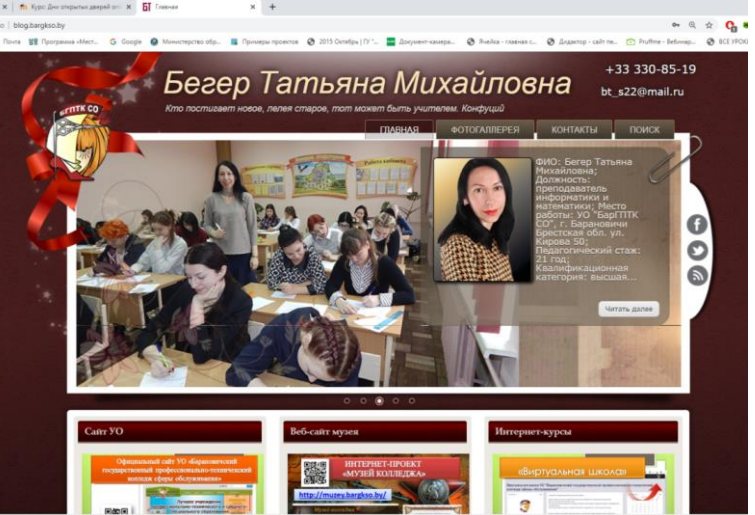

<http://blog.bargkso.by/>

*Сайт преподавателя Бегер Т.М.*

На сайт в раздел Методическая копилка добавлены:

[УМК по учебному](https://blog.bargkso.by/umk/umk_2021/a001index.html)  [предмету «Прикладная](https://blog.bargkso.by/umk/umk_2021/a001index.html)  [информатика»,](https://blog.bargkso.by/umk/umk_2021/a001index.html) который получил Диплом 1 степени в номинации "Лучшие средства контроля" учебнометодический комплекс по учебному предмету "Прикладная информатика" в областном конкурсе на лучший учебнометодический комплекс.

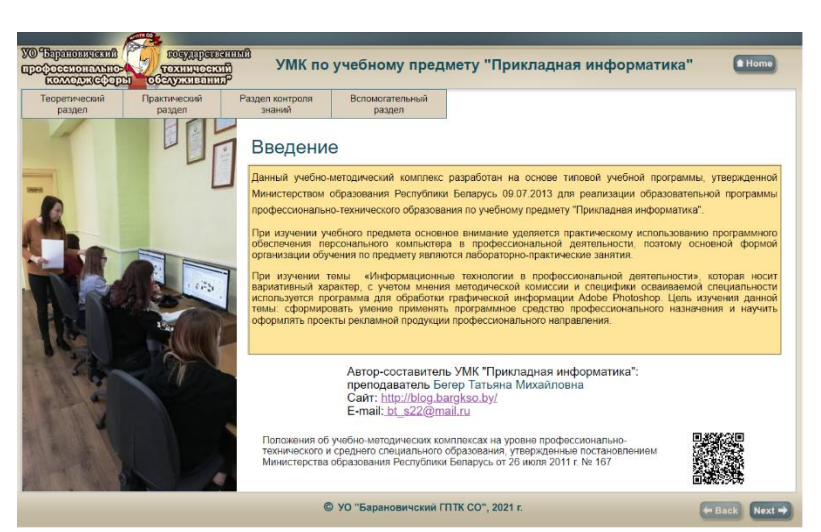

#### [ЭСО «Торговый калькулятор»](https://blog.bargkso.by/Torg_calc/index.html)

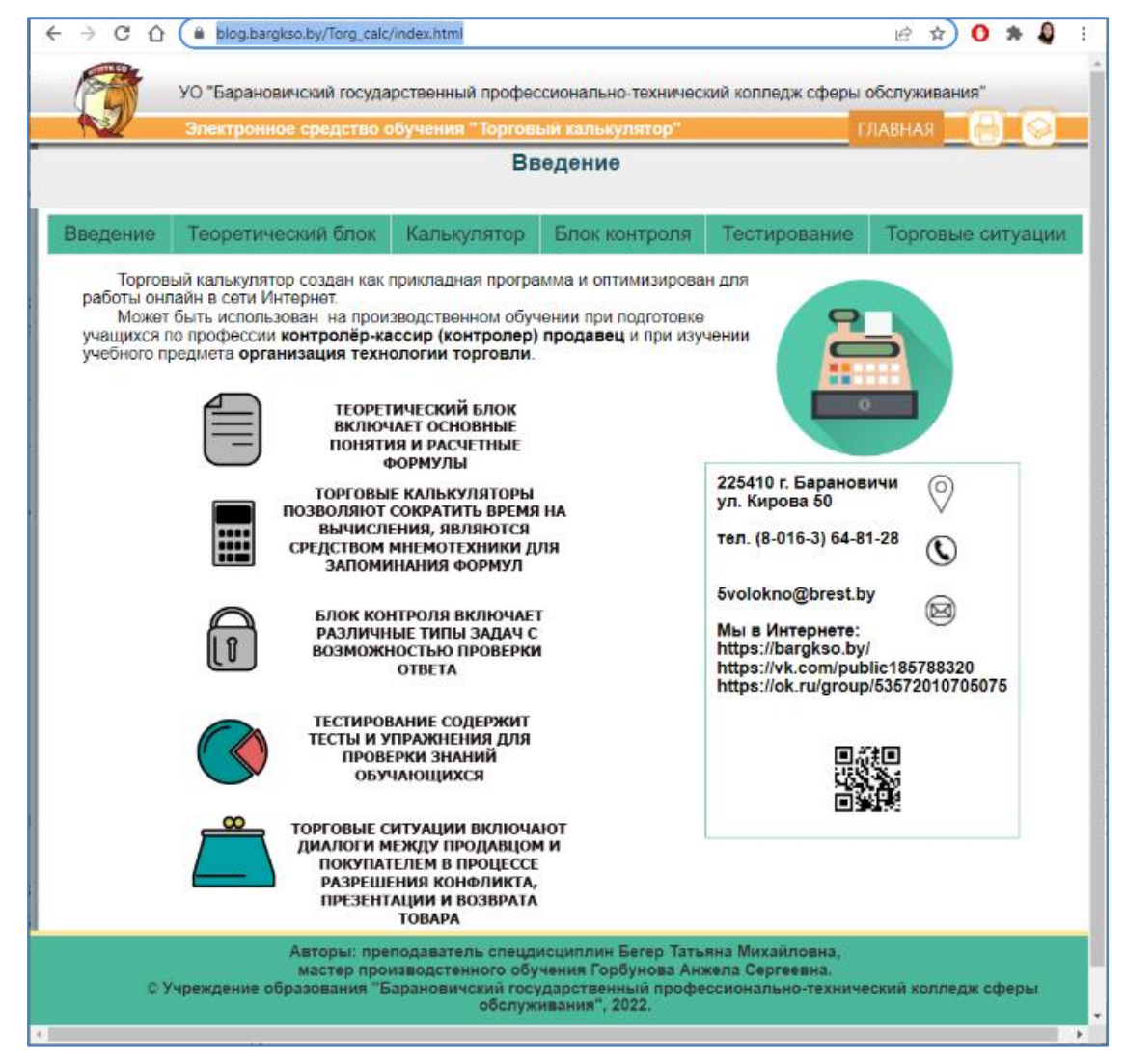

#### *Прикладная программа «Торговый калькулятор»*

Прикладная программа «Торговый калькулятор» (авторы Бегер Т.М., Горбунова А.С.) предназначена для произведения торговых вычислений, расчета основных торговых показателей в рамках изучения программы производственного обучения по квалификации контролёр-кассир (контролёр);

продавец. Использование программы позволит учащимся оперативно производить расчеты, больше учебного времени использовать на проведение анализа полученных результатов и разработку конкретных рекомендаций и предложений по решению задач, увеличивать объём выполненных заданий на уроке, что, в конечном счёте, способствует более глубокому усвоению изучаемых тем. Особое значение использование калькуляторов приобретёт на уроках отработки умений и навыков. В состав программы входит блок теории, калькуляторы для торговых вычислений, блок контроля, в который входят задачи на использование торговых вычислений и образовательные тесты, а также включены для разбора с обучающимися торговые ситуации. В 2022 году программы представлена в финале республиканского смотра «Информационные технологии в профессиональном образовании», ей присвоен гриф Республиканского института профессионального образования.

Опыт работы колледжа по внедрению элементов SMART-среды освещался в средствах массовой информации. Так, в журнале «Народная асвета» (№ 11 за 2021 г.) опубликована статья [«Проект «Зову в свою](https://blog.bargkso.by/index.php/publikatsii-v-smi/110-proekt-zovu-v-svoyu-professiyu-kak-stat-prodavtsom)  [профессию»: как стать продавцом.](https://blog.bargkso.by/index.php/publikatsii-v-smi/110-proekt-zovu-v-svoyu-professiyu-kak-stat-prodavtsom) Система работы учреждения профессионально-технического образования по ранней профориентации младших школьников», где представлена система работы по ранней профориентации с использованием интерактивных журналов по профессиям, которые можно получить в нашем колледже. В "Настаўніцкай газеце" (№ 135, 7 декабря 2021 г.) в и международном научно-популярном журнале «Мастерство online» (№ 4, декабрь 2021 года) опубликована статья методиста колледжа Н.В.Герасимович «Перевернутый педсовет», в которой представлен опыт работы по проведению заседания педагогического совета по модели смешанного обучения «перевернутый класс», описаны этапы подготовки к «перевернутому» педсовету и проанализирована эффективность данной формы методической работы. В "Настаўніцкай газеце" (№ 3, 10 января 2023 г.) опубликована статья "Віртуальна пра рэальнае", посвященная описанию работы виртального музея колледжа.

## **Учебная деятельность**

Все педагоги колледжа используют в своей деятельности возможности мессенджеров и социальных сетей, сервисы Google, умеют создавать интерактивные упражнения в LearningApps, кодировать информацию с помощью QR-кодов и использовать ее на уроке.

В системе управления обучением Moodle продолжается работа с Интернет-курсами по преподаваемым в колледже учебным предметам и дисциплинам. «Виртуальная школа» размещается по адресу [https://cdo.bargkso.by/.](https://cdo.bargkso.by/) Учащиеся в начале учебного года зачислены на Интернет-курсы, где по каждой теме имеются интерактивные упражнения (созданные, в основном, с использованием сервиса Learningapps), опорные конспекты, учебные презентации, видеоролики, тесты для промежуточного и итогового контроля. Наиболее полными по объему и качеству являются интернет-курсы по учебным предметам «Технология производства швейных изделий», «Материаловедение», «Моделирование и художественное оформление одежды», «Оборудование швейного производства», «Особенности изготовления изделий из различных материалов», «Товароведение продовольственных товаров», «Товароведение непродовольственных товаров», «Торговое оборудование», «Информатика», «Прикладная информатика», «Математика», «Физика», «Страховое дело», «Электронный офис», «Компьютерные сети», «Оргтехника», «Операционные системы», «Основы вычислительной техники», «Офисное программирование» и др.

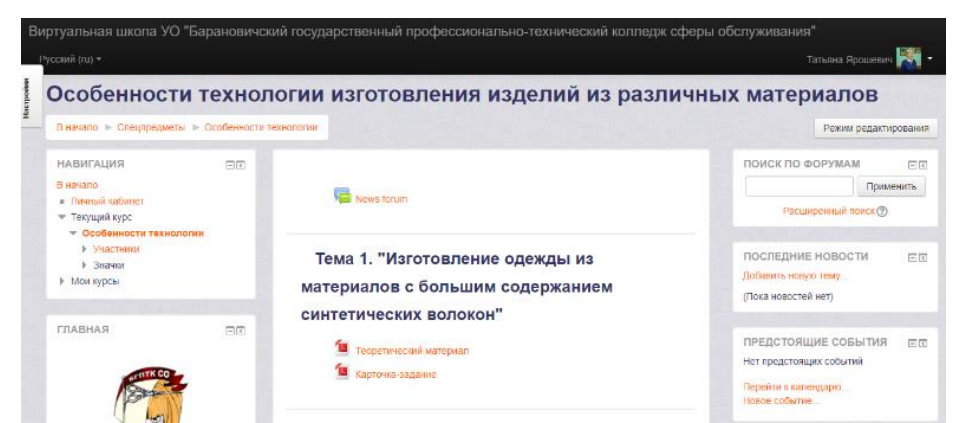

*Интернет-курс «Особенности технологии изготовления изделий из различных материалов»*

Преподаватель информатики Бегер Т.М. создала практические работы по учебному предмету «Компьютерные сети» с использованием облачных технологий и веб-сервисов для построения форм, ментальных карт, инфографики, приложений для совместной работы, а также использовала для своей работы следующие ресурсы:

Образовательные сайты: [https://eior.by,](https://eior.by/) [http://profil.adu.by.](http://profil.adu.by/) Веб-сервисы:

для разработки инфографики [https://www.easel.ly/;](https://www.easel.ly/)

для совместной работы приложений, создании форм, анимации, работы с таблицами, картами, календарём google-документы;

для создании ментальных карт [https://www.mindmeister.com/,](https://www.mindmeister.com/)

интерактивные доски <https://www.twiddla.com/>

Создание интерактивных приложений: [https://wordwall.net/,](https://wordwall.net/)

[https://learningapps.org/;](https://learningapps.org/)<https://www.ispring.ru/>

Создание электронных тетрадей<https://www.liveworksheets.com/>

Создание трехмерных изображений [https://www.tinkercad.com.](https://www.tinkercad.com/)

Отдельные педагоги используют Google Classroom (виртуальный класс) Курс в виртуальном классе – это сборник материалов по одной теме, в котором объединены готовые текстовые документы, видео, презентации, ГОСТы и задания для практических работ. Проверить знания учащихся после курсов помогут тесты, на которые можно установить определенные сроки выполнения. В каждом курсе есть общий чат для общения, где можно написать

объявление, задать вопрос или оставить комментарий, возможны личные письма. Вся информация у педагога перед глазами: от средней успеваемости по группе до прогресса конкретного учащегося.

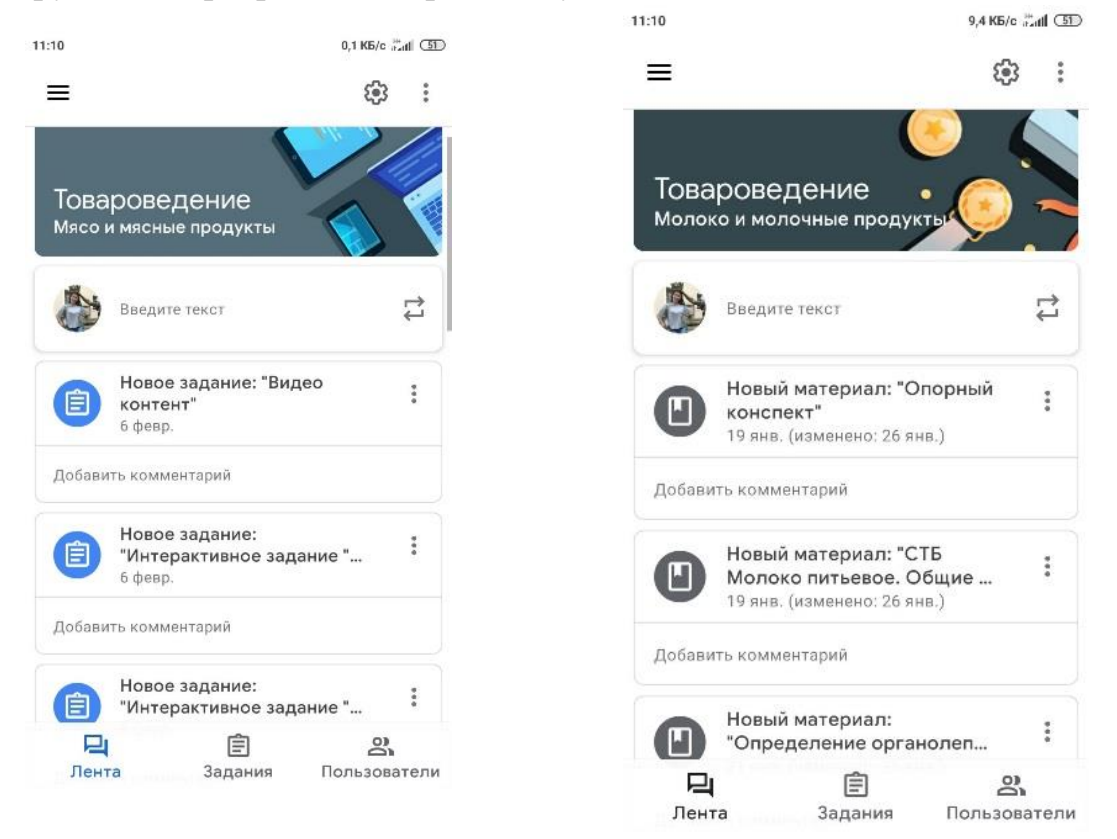

*Курс по учебному предмету «Товароведение продовольственных товаров» в Google Classroom*

Удачной интернет-платформой для создания викторин, тестов и опросов является Quizizz.com. При помощи этого инструмента можно проводить игры, тесты, опросы и викторины; организовывать соревнования; отслеживать результаты каждого учащегося; устраивать соревнования между учениками. Подготовленные педагогом задания отображаются на главном экране в группе и поступают на смартфоны учащихся в последовательном или перемешанном виде. На каждый вопрос можно установить ограничение по времени на ответ, однако его можно и отключить, тогда игроки смогут проходить викторину или выполнять тестовое задание в удобном для себя темпе. Доступно отображения рейтинга, причем не только по итогам, но и по ходу тестирования. Эта опция позволяет одномоментно выявлять пробелы в знаниях, видеть долю учащихся, не усвоивших изученный материал. После анализа ответов есть возможность вернуться к поставленному вопросу и ещё раз его проработать. Во время выполнения тестовых заданий в группе учащиеся могут видеть свою текущую позицию, которая зависит от скорости выполнения задания и от правильности ответа. При этом оценку ответа можно отключить, что целесообразно при выполнении викторины на этапе закрепления знаний (материала). Среди прочих достоинств – подробный отчет об итогах теста. Педагог не только видит процент правильных ответов, но легко может отследить те вопросы, на

которые дети потратили больше всего времени или чаще всего ошибались. Еще один плюс – это возможность делиться своими викторинами с коллегами.

Интернет ресурс Quizizz.com. позволяет создавать не только викторины, но и целые уроки, что позволяет использовать его не только для опроса, но и при формулировании темы и целей занятия, а также на этапе изучения нового материала, рефлексии. При этом информация подаётся порционно в виде слайдов, на которых может размещаться теоретический материал в виде текстового документа, фотоматериала, схемы, формулы и т.д. Огромным плюсом является возможность прикрепления гиперссылки к Googl, Яндексдискам, Googl-документам, к тематическим сайтам, к видеоматериалу, размещённому в YouTubе. Значительным плюсом данного урока является возможность изучить его дистанционно. Также на этапе рефлексии возможно использование сервиса Menti.com. Он позволяет создать онлайн вопрос или голосование в режиме реального времени. Полученное облако слов или результат голосования позволит сориентироваться и узнать впечатления учащихся о проведенном уроке.

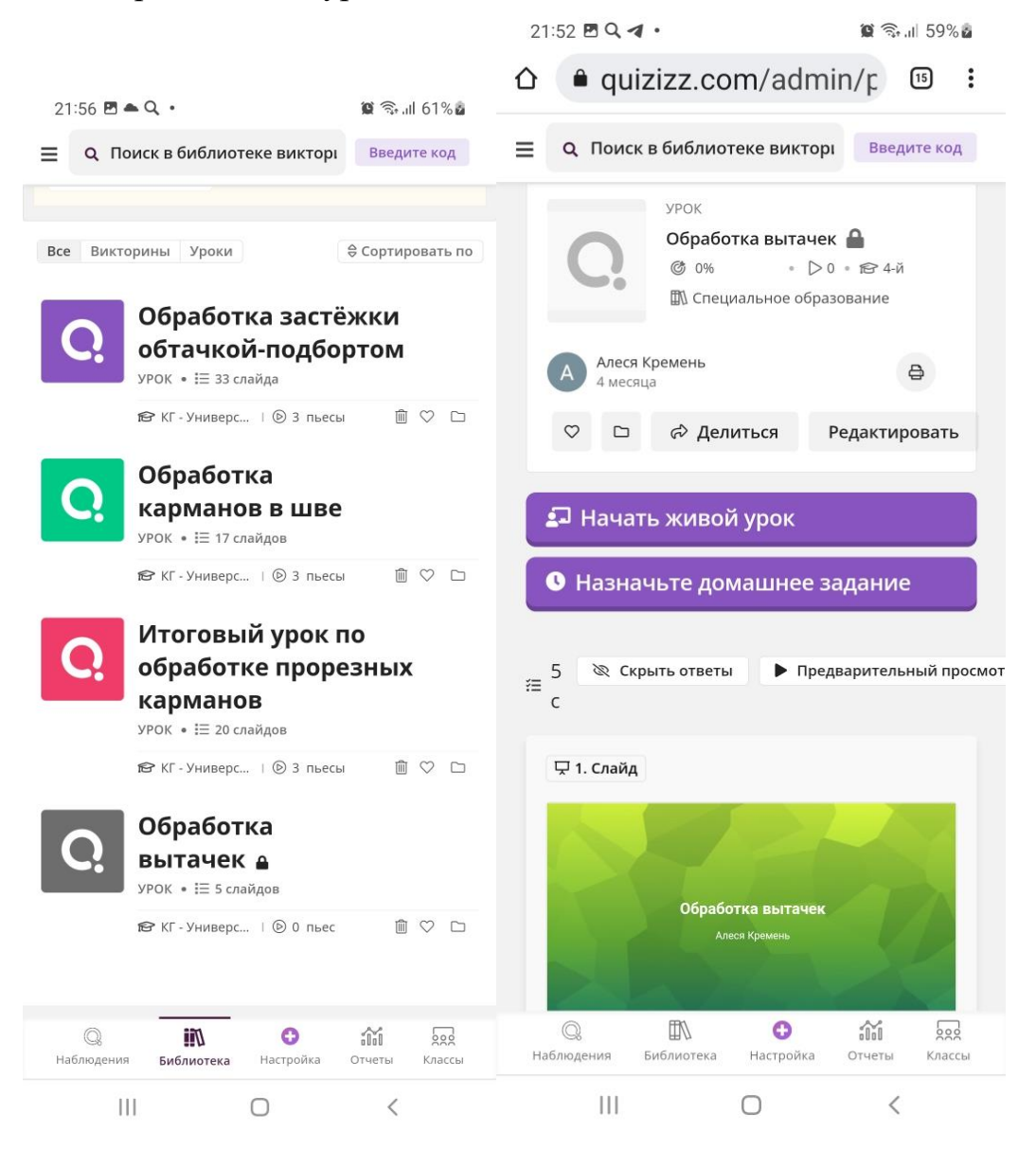

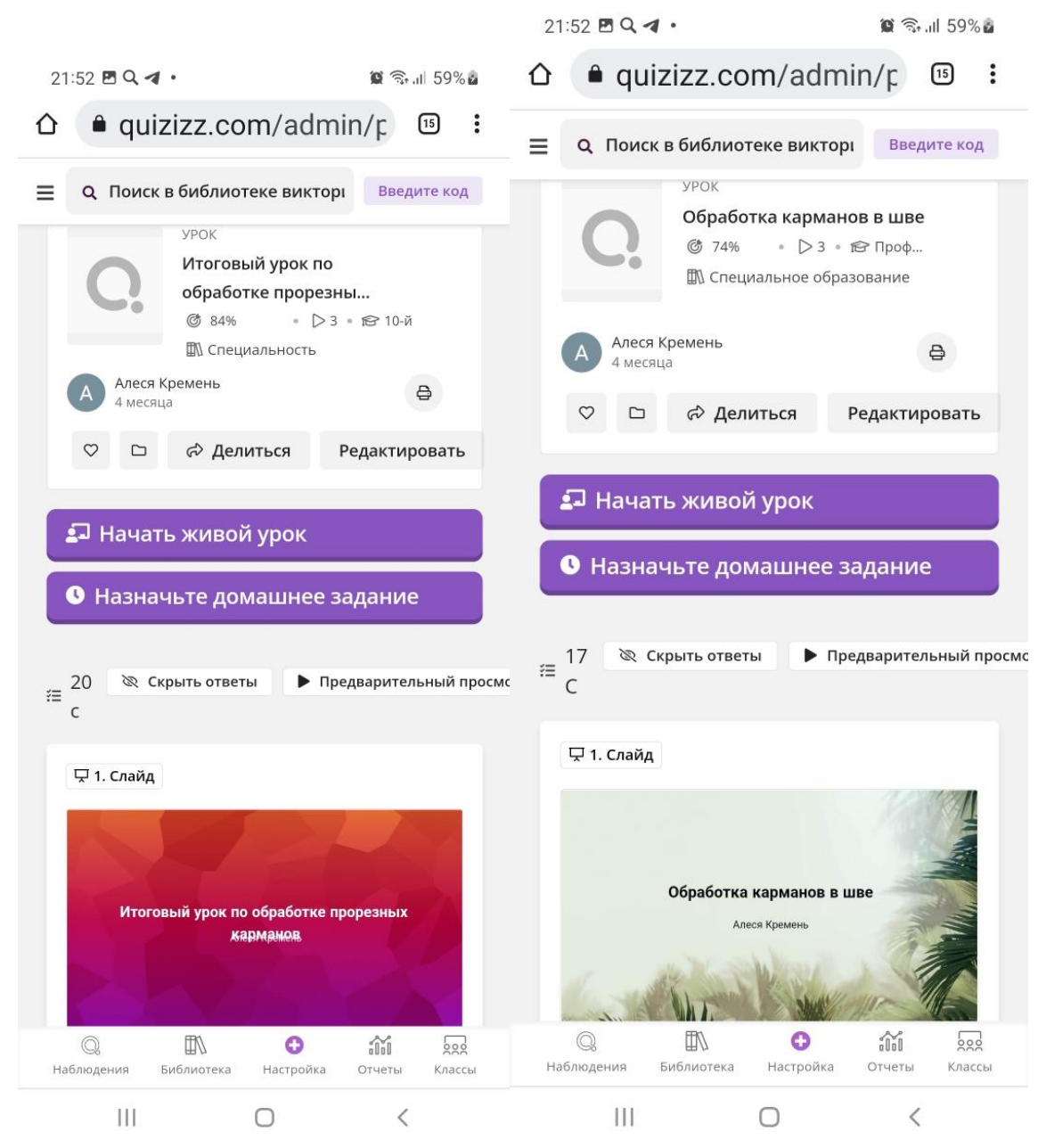

*Уроки по учебному предмету «Технология швейного производства» в Quizizz*

Для создания Smart-среды колледжа педагогами использовались также сервисы Joyteka, Wordwall, Online Test Pad, Mentimeter, Padlet.

9

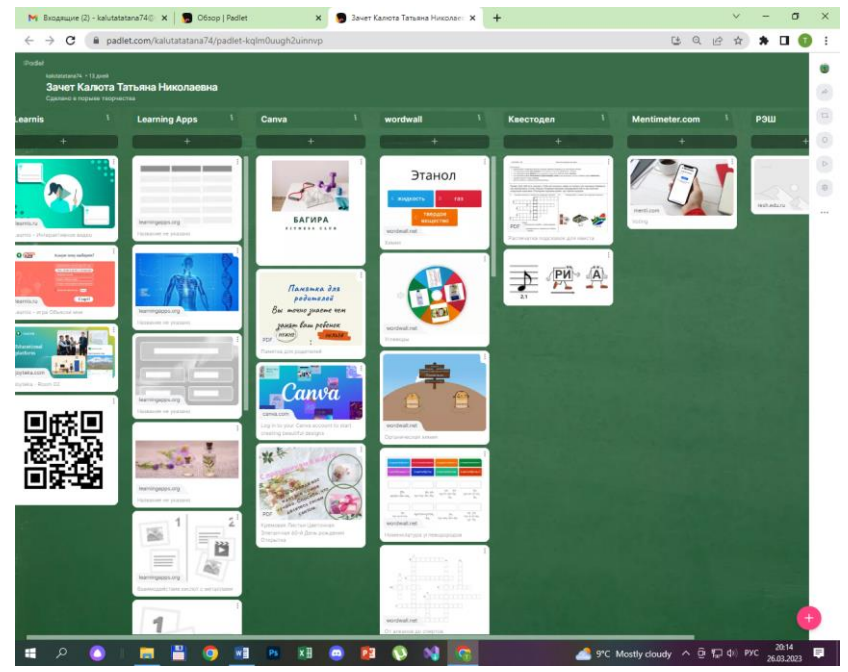

*Доска Padlet*

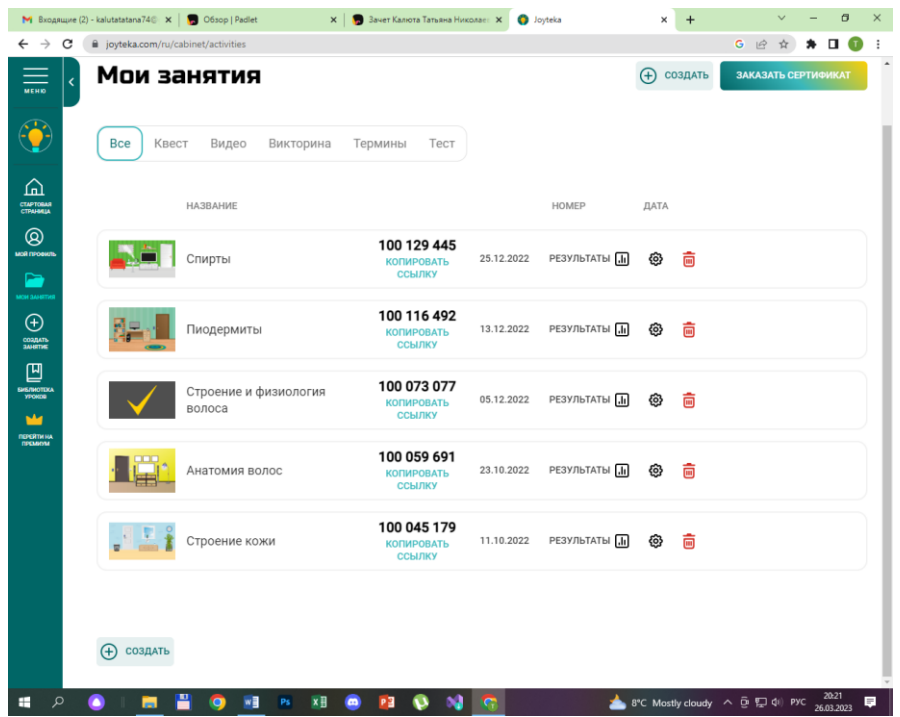

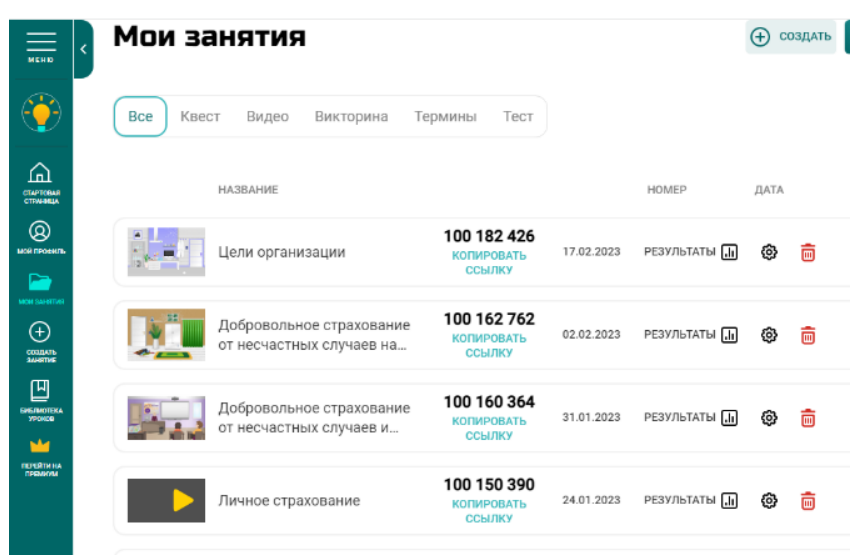

*Квесты в сервисе Joyteka*

Для развития интереса к предмету, для повышения мотивации к обучению на уроках применяются интерактивные упражнения в сервисе Wordwall. Ресурс позволяет создавать разные типы упражнений, имеется множество шаблонов, воспроизведение осуществляется с любого устройства (мультиборд, планшет, телефон), сервис также позволяет увидеть статистику.

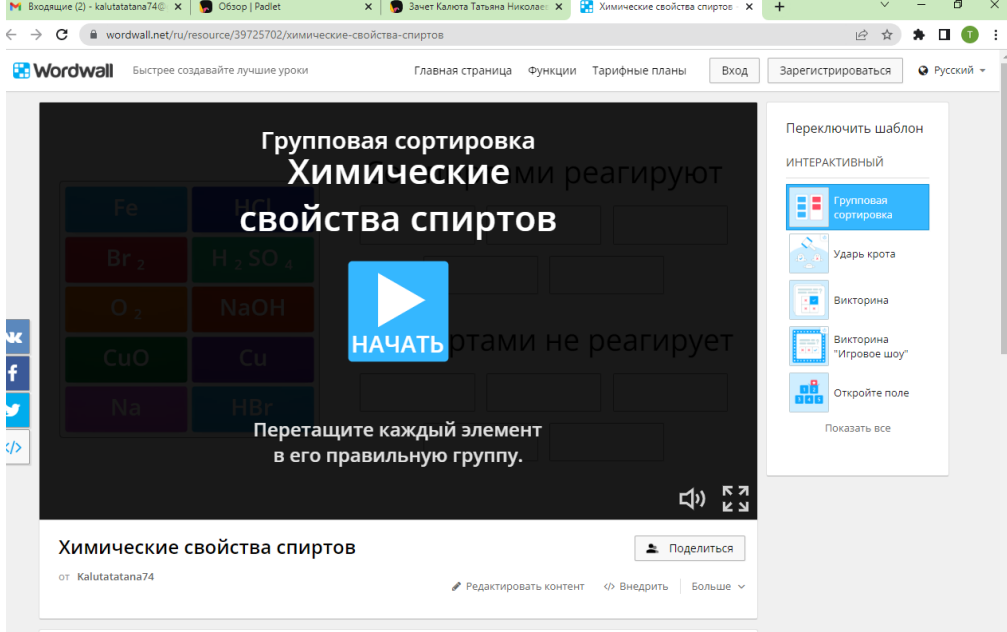

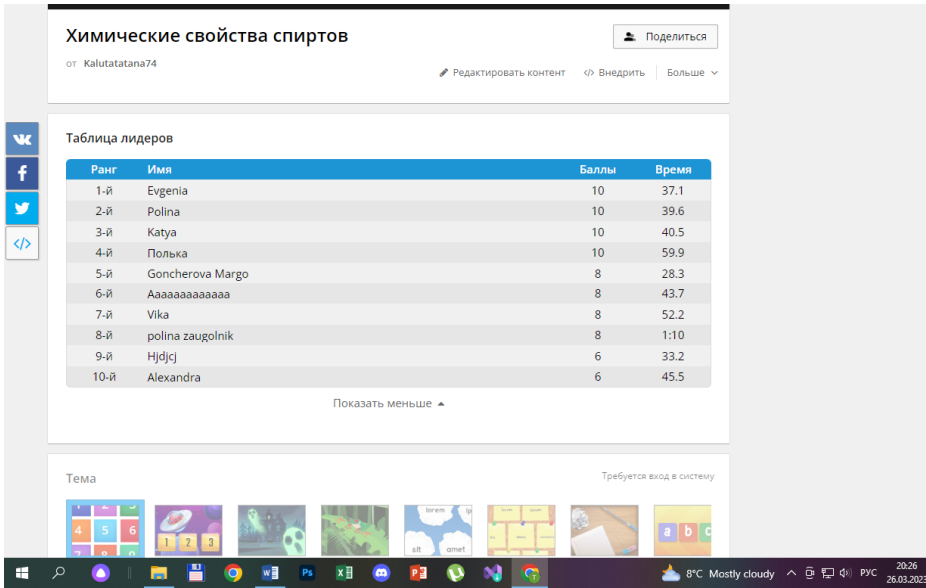

*Использование сервиса Wordwall*

На уроках английского языка преподаватель Алексич И.Г. также работает над созданием и внедрением SMART-среды. Так, например, с ее разрешения учащиеся могут посмотреть толкование некоторых английских слов, которые необходимы для учебного занятия. Учащиеся заглядывают в электронные словари в поисках значения иностранных слов благодаря использованию функций своих мобильных устройств. Стоит отметить, что некоторые электронные словари по английскому языку бывают ограниченными в объеме словарного запаса, поэтому учащимся рекомендуется использовать словари в режиме онлайн на сайте [www.multitran.ru.](http://www.multitran.ru/) Дома учащиеся также могут посещать образовательные сайты для изучения английского языка, получая необходимую информацию.

Педагог активно использует также функцию аудиоплеера. При подготовке урока дома, используя сеть Интернет, скачивает аудиозапись с англоязычной речью по теме урока в формате mp3 на личный мобильный телефон, на учебном занятии, подсоединяя свой гаджет к звуковым колонкам, можно сделать прослушивание аудиозаписи доступной для всех участников образовательного процесса. Можно также использовать функцию диктофона, имеющуюся во многих мобильных телефонах. Учащиеся используют мобильные устройства и наушники, записывая свою речь на диктофон, в дальнейшем прослушивают запись и корректируют ошибки. Это может быть самостоятельным контролем или взаимоконтролем. Устная речь может быть записана и учителем на диктофон, затем предоставлена для прослушивания обучающимся. Учащиеся на данном этапе урока формируют и совершенствуют слухо-произносительные навыки.

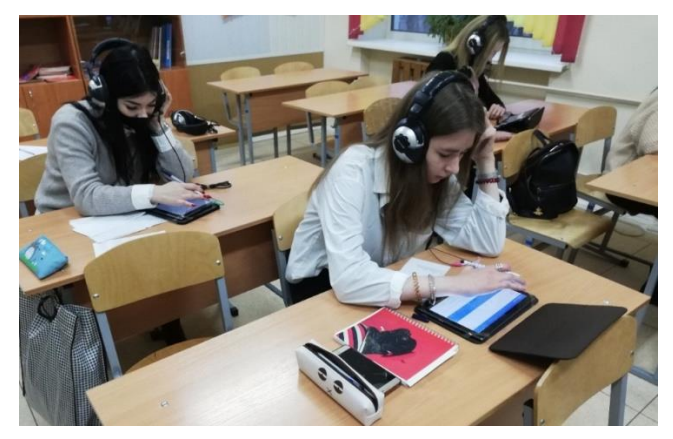

*Урок английского языка*

Аналогичные действия могут производиться учителем в отношении использования учебных видеороликов по английскому языку. Многие смартфоны выполняют функцию видеопроигрывателя. Учебные видеофайлы на английском языке, предложенные учителем, могут быть скачаны обучающимися на свои мобильные телефоны и использованы для просмотра в удобное время.

По всем видам речевой деятельности Алексич И.Г. использует различные приложения. Например, English Grammar Tests, English Speaking Practice, Duolingo. Удобство состоит в том, что при работе с приложениями можно выбрать необходимый для себя уровень, в дальнейшем совершенствуя лексические, грамматические, фонетические навыки, навыки монологической и диалогической речи.

Обучающимся на уроке можно дать информацию о ссылке на то или иное интерактивное задание, а они приступят к его выполнению. Выполнять данные задания учащиеся могут также и в домашних условиях, используя свои мобильные устройства, в которых есть доступ к сети Интернет. В этом случае удобно и быстро используются на уроке QR-коды.

Преподаватель Грыгорович О.А. в своей практике использует самостоятельно разработанные интерактивные упражнения по всем видам речевой деятельности (чтение, аудирование, говорение, письмо), упражнения по работе с лексикой, грамматикой, применяет их на разных этапах урока в зависимости от целей занятия (учебные предметы «Английский язык», «Иностранный язык в профессии», «Английский язык в профессии», «Иностранный язык (профлексика)»).

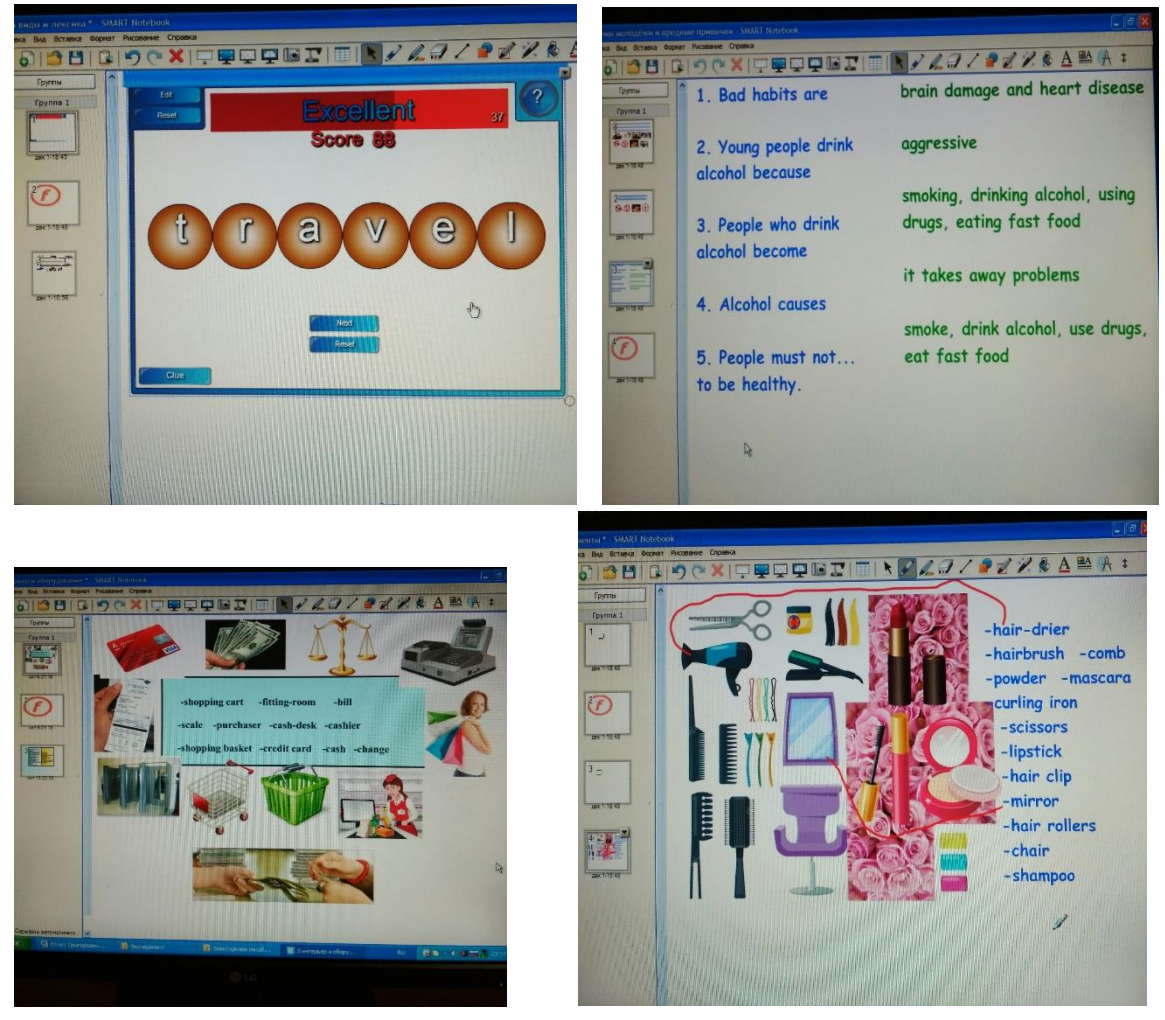

Для тренировки грамматического материала либо с целью контроля используется программа Hot Potatoes. Это инструментальная программаоболочка, позволяющая самостоятельно создавать упражнения и тесты и автоматически подсчитывающая процент их выполнения. С её помощью можно создать задания на выбор одного или нескольких ответов, на восстановление последовательности, установление соответствий, заполнение пропусков. Такие упражнения эффективны практически на любом уроке и любом его этапе для приобретения определенных знаний, умений и навыков и их закрепления, проведения контроля и самоконтроля, коррекционной работы.

Преподаватель физики и математики Ващилко Л.В. выбрала следующие мобильные приложения: «Photomat», «Бетафизикс», Onlinetestpad.com, LearningApps.org для поддержки обучения и процесса преподавания с помощью интерактивных модулей. Также используется интерактивная рабочая тетрадь Skysmart.

Специализированное приложение Бетафизикс – это бесплатная динамическая среда, которая находит нужные формулы по ключевым словам, подскажет уравнения, законы или формулы по физике, которые необходимы для изучения разделов. На уроках математики хорошо работает мобильное приложение Photomat, описанное как «камера-калькулятор», которое использует камеру телефона для распознания математических уравнений и отображения пошагового решения на экране.

В целом умные доски, экраны, планшеты, компьютеры, телефоны используются на всех этапах процесса обучения: при объяснении нового материала, закреплении, повторении, контроле. Использование SMARTтехнологий при организации учебной деятельности позволяет качественно повысить уровень знаний, проводить обучение дистанционно, независимо от того, где находится обучаемый. По итогам эксперимента было выявлено, что SMART-технологии способствуют положительной мотивационной сфере и внутренней мотивации учащихся, а также поддержанию положительного уровня мотивации и позитивной самооценки учащихся, является фактором достижению успехов в познавательной деятельности.

#### **Внеурочная деятельность**

При проведении воспитательных мероприятий хорошо зарекомендовали себя различные конкурсы и телеконференции в онлайн режиме, создание и использование плакатов с элементами дополненной реальности, а также использование различных интернет-сервисов, описанных выше.

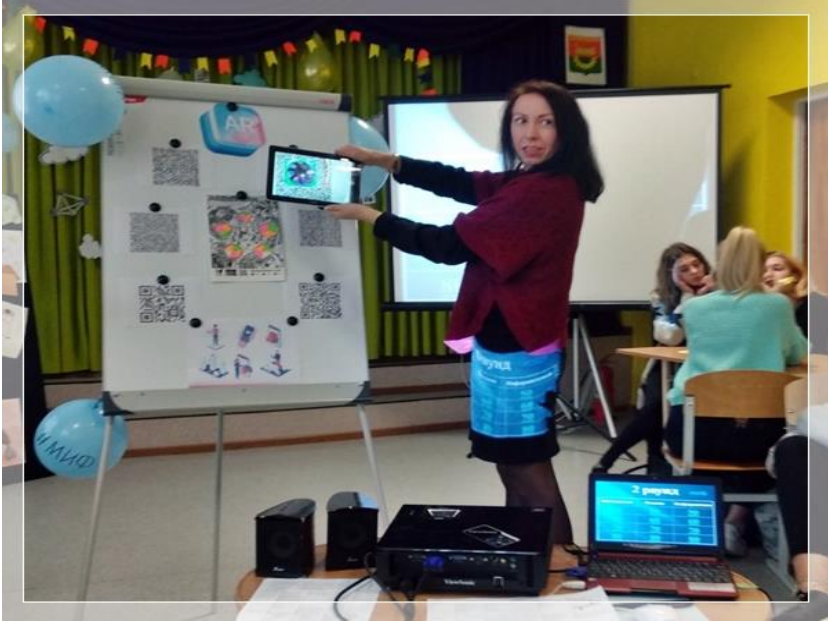

*Плакат с элементами дополненной реальности*

Преподаватели Бегер Т.М., Ващилко Л.В., Станевич С.В. провели интересные мероприятия по математике, информатике, физике между группами первого курса. Первым этапом стала выставка плакатов «Занимательный МИФ». Следующий этап – эвристическая олимпиада для учащихся. Драйв-игра, на которой учащиеся первого курса во время двух больших перерывов выполняли интерактивные задания, стала следующей ступенькой в познавательной игре, где, чтобы получить задание и перейти на новый уровень, надо было отправить на вайбер преподавателей выполненный отчёт в виде фотографии, видеоролика, звукового сообщения. Кроме того, была проведена телеконференция «МИФ» в онлайн режиме, где участвовали 3 команды, которые находились в разных кабинетах. С помощью интернетсервиса для проведения телеконференций ведущий демонстрировал презентацию с заданиями и конкурсами, учащиеся поднимали удаленно руку для ответа. Конкурсы были рассчитаны как для групповой работы, так и для индивидуальной. Учащиеся смогли продемонстрировать свои знания по математике, физике и информатике. Позднее были подведены итоги работы игрового дня «МИФ».

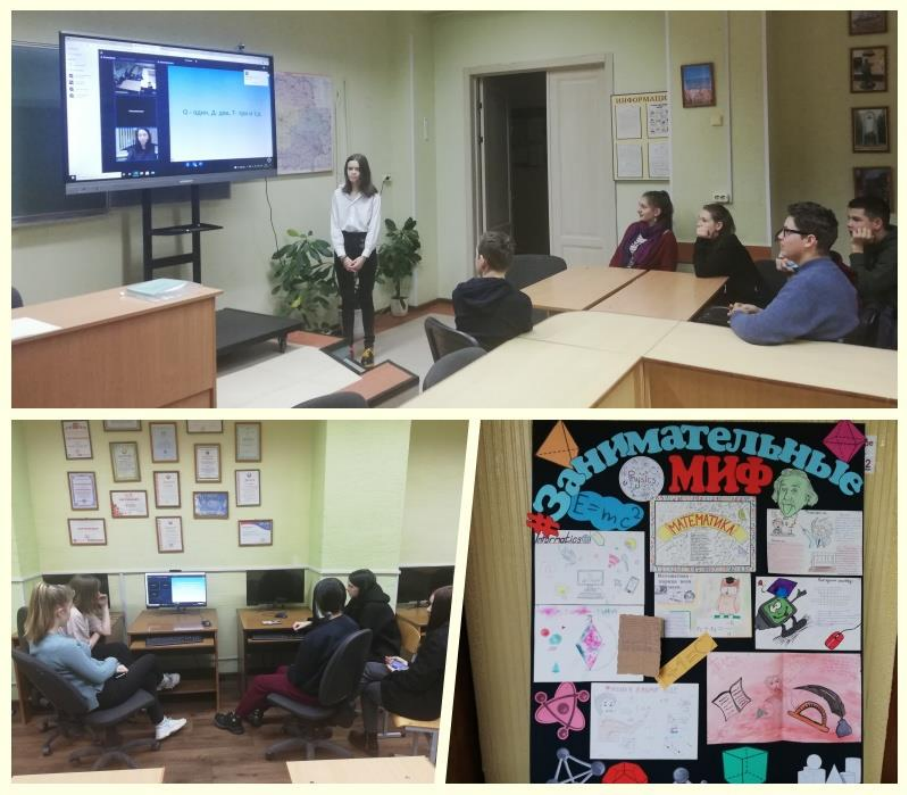

*Телеконференция в онлайн-режиме*

Бегер Т.М. и педагог-организатор колледж Власова Л.П. разработали музейный урок «Герои, о которых мы не знали», который отмечен дипломом 3 степени республиканского конкурса «Лучшая методическая разработка музейного занятия в рамках республиканской акции «Я гэты край Радзiмаю заву» в номинации «Творческие находки в музее». В разработку включены интерактивные упражнения, плакат с дополненной реальностью «Герои Советского Союза, захороненные в городе Барановичи», результаты научнопрактического исследования, а также сценарий музейного урока.

Такое открытый урок по результатам поисковой работы волонтёров колледжа и сотрудничества с международным сайтом «Герои страны» был проведен на базе музея колледжа в сентябре 2021 года. Учащимся 1 курса 280 группы был продемонстрирован интерактивный стенд «Герои Советского Союза, захороненные в городе Барановичи». Учащиеся познакомились с такой компьютерной технологией, как дополненная реальность, узнали историю происхождения памятного знака в сквере имени М.Т.Степанищева, прилегающего к зданию колледжа, научились пользоваться стендом и извлекать информацию, используя триггеры на плакате. Многие ребята выразили желание продолжить работу в волонтерском движении колледжа. Также было принято решение подарить стенд в музейную комнату волонтерского движения колледжа.

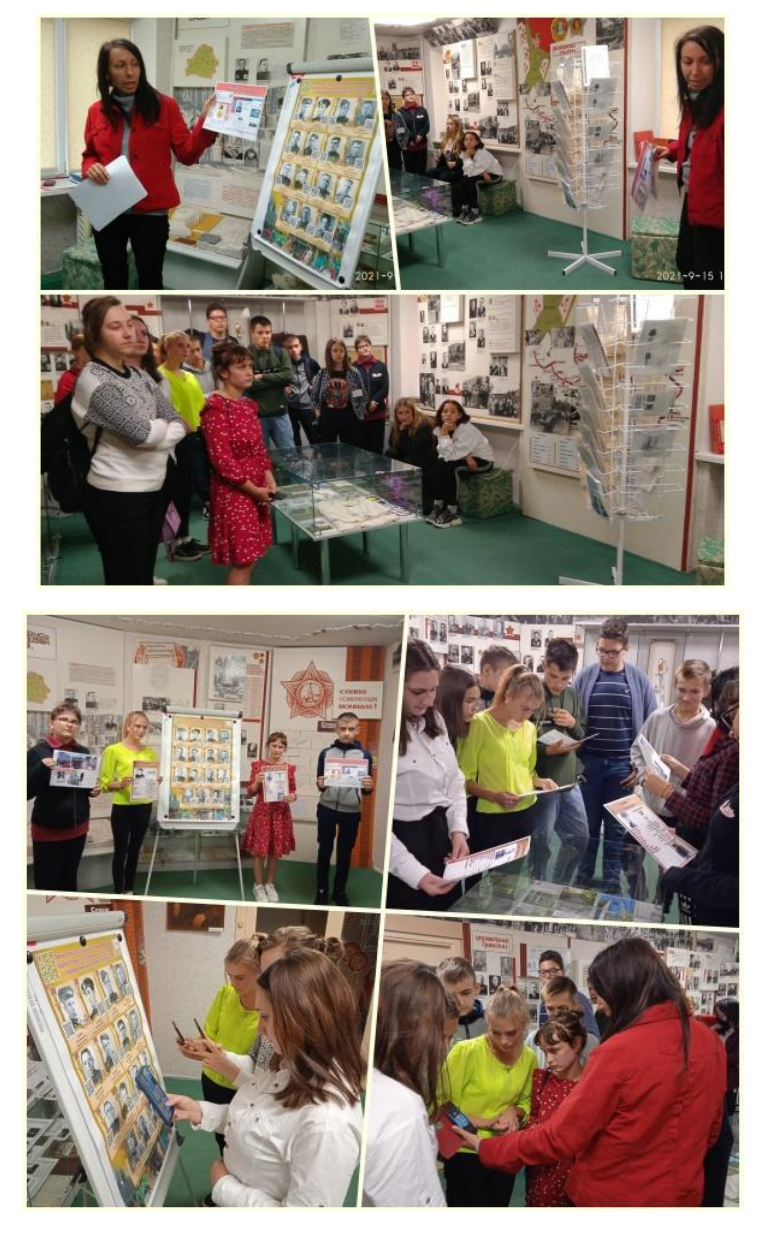

*[Открытое мероприятие на базе музея колледжа](https://blog.bargkso.by/index.php/9-proektnaya-deyatelnost/104-otkrytoe-meropriyatie-na-baze-muzeya-kolledzha)*

Элементы SMART-среды активно внедряются в деятельность объединений по интересам учащихся. Так, участники объединения по интересам «Не рядом, а вместе» работают над индивидуальными проектами на материале, построенном на воспоминаниях пожилых людей, а также с использованием фотографий, предоставленных пожилыми людьми. Они также создали книгу воспоминаний малолетних узников, проживающих в городе Барановичи. Дети войны... Им вместе со взрослыми пришлось пройти гетто, концлагеря, выживать на оккупированной территории, забыть об учебе, игрушках, но они выжили. У каждого из них своя история. Их воспоминания и фотографии стали основой для книги «Детство, которого не было...», которую можно не только прочесть, но и прослушать, перейдя по ссылке при помощи Qr-кодов. Эта книга с «живой памятью» может использоваться как передвижная выставка для проведения экскурсий и кураторских часов.

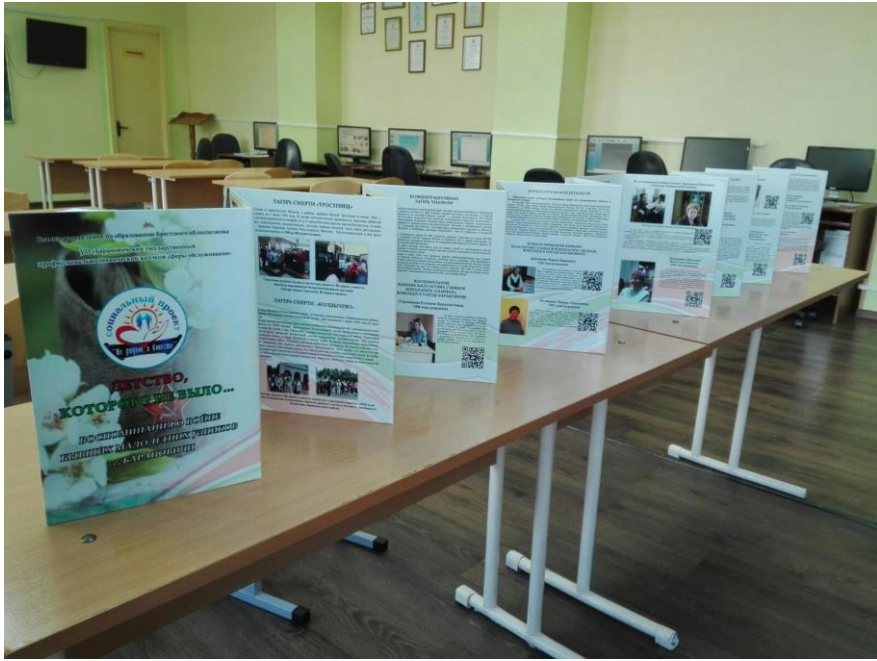

*Книга воспоминаний "Детство, которого не было..."*

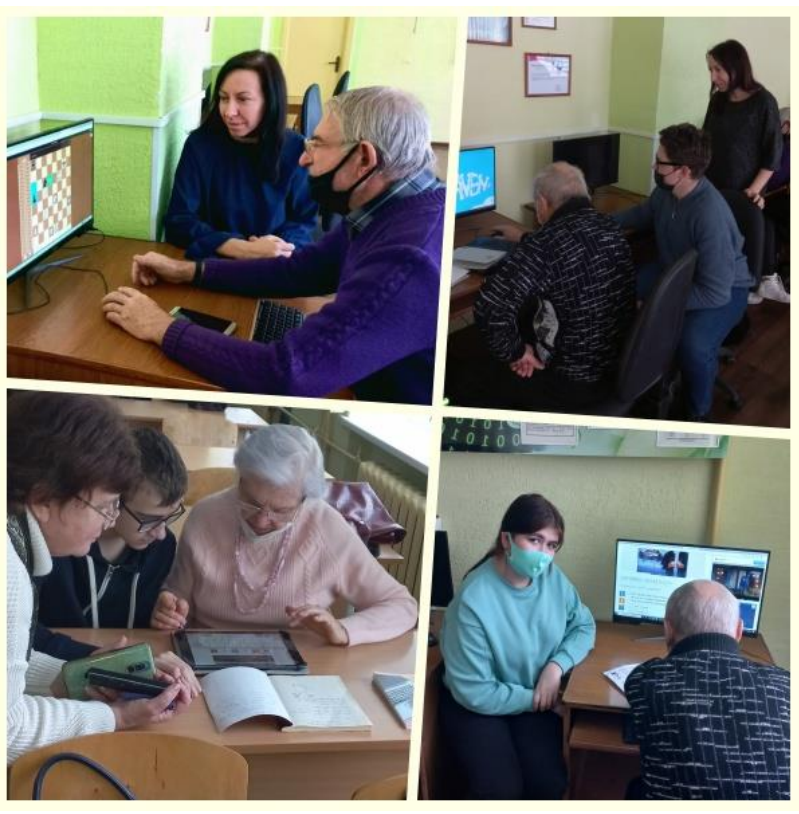

*Обучение пожилых людей компьютерным технологиям*

В ноябре-декабре 2021 года проходили совместные занятия волонтёров с пожилыми людьми – участниками социального проекта «Не рядом, а вместе», а также были оказаны консультации и помощь на дому маломобильным участникам проекта по работе с компьютерными технологиями.

Занятия объединения по интересам «Графический дизайн» проводятся в форме лекций-демонстраций и лабораторно-практических работ. Методика проведения занятий направлена на развитие творческих способностей каждого учащегося и приобретению навыков самостоятельной работы. С целью активизации самостоятельной работы учащихся используется метод проектов, что позволяет реализовать индивидуальный подход к обучению.

У каждого участника объединения по интересам имеется электронное портфолио работ, где заметен рост и индивидуальная траектория развития. За отчетный период были созданы следующие работы: фотоальбом группы, коллаж, монтаж фото, новогодний купон, рекламные листовки, творческие проекты учащихся. Члены объединения приняли участие в оформлении страниц сайта и групп в социальных сетях:

<http://bargkso.by/> - официальный сайт колледжа (подборка информационных и фотоматериалов);

[http://muzey.bargkso.by](http://muzey.bargkso.by/) – сайт виртуального музея колледжа (освещение участие в патриотических акциях);

<http://vmeste.bargkso.by/ru/> - сайт социального проекта «Не рядом, а вместе» (создание фоторабот и материалов по освещению участия в волонтёрской деятельности «Учимся вместе», оказание услуг пожилым людям)

Группы в социальных сетях: <https://vk.com/public185788320> <https://vk.com/club166027639> [https://ok.ru/group/53572010705075.](https://ok.ru/group/53572010705075) <https://t.me/+RR4MjkU0VtVlYjk6> [https://instagram.com/\\_center\\_competence\\_?igshid=YmMyMTA2M2Y](https://instagram.com/_center_competence_?igshid=YmMyMTA2M2Y) [https://instagram.com/center\\_competence\\_hair?igshid=YmMyMTA2M2Y](https://instagram.com/center_competence_hair?igshid=YmMyMTA2M2Y)

Также учащиеся принимали участие в оформлении работ на внутриколледжные конкурсы и выставки.

С 25 по 26 мая 2022 года учащиеся колледжа принимали участие в областном фестивале-конкурсе профессионального мастерства среди учащихся, студентов и молодых рабочих Брестской области. В компетенции «Графический дизайн» и «Оператор ЭВМ» колледж представили учащиеся 280 группы Мордилович Антон и Сницерева Владлена. По итогам конкурса Сницерева Владлена удостоена бронзовой медали.

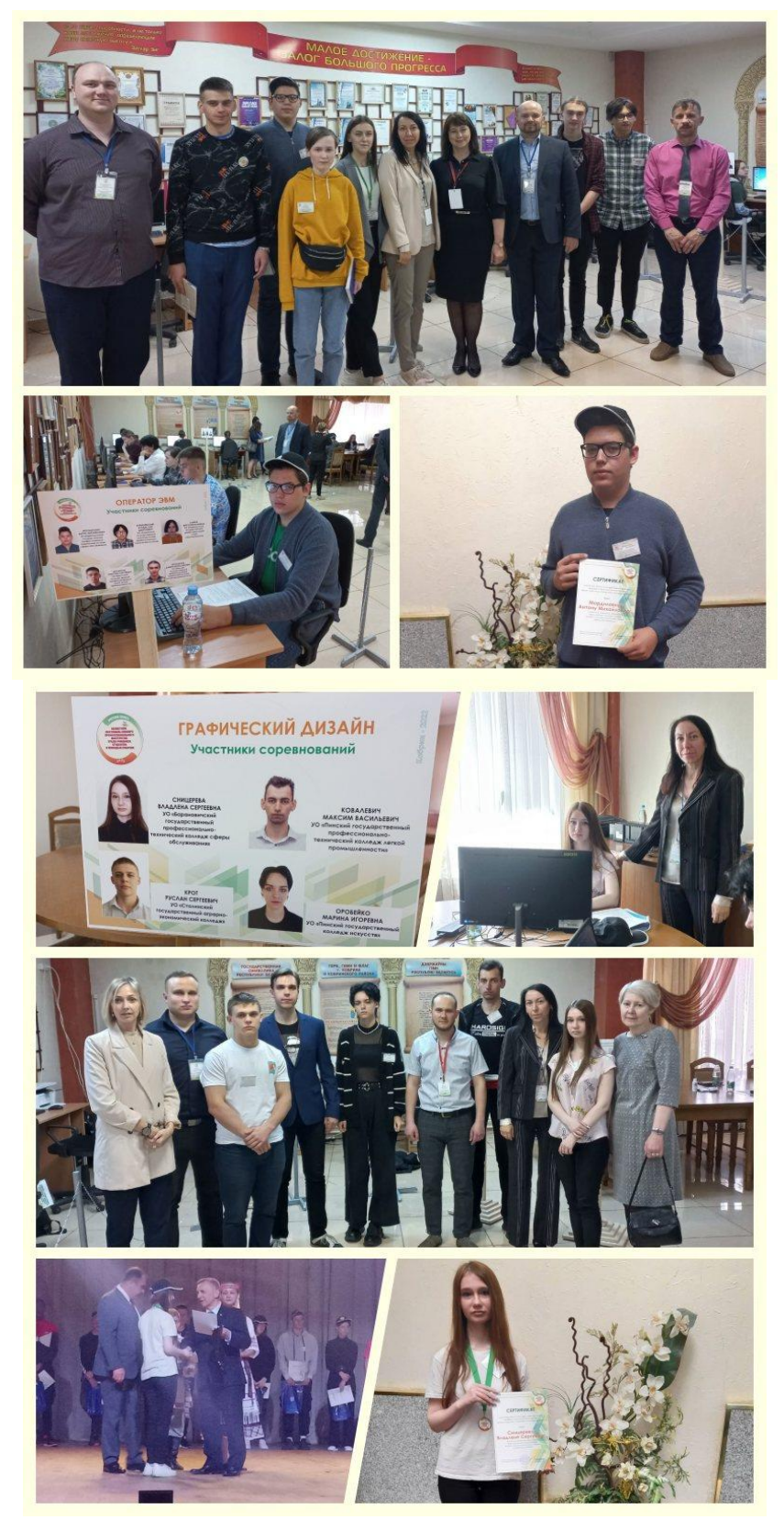

*Участие в конкурсе профмастерства в компетенциях «Графический дизайн» и «Оператор ЭВМ»*

# **Проектная работа**

Результатом проектной и исследовательской деятельности педагогов и учащихся стали различные интернет-проекты, в основном гражданскопатриотической направленности. Интернет-проект о малой родине «Барановичский край» посвящен изучению родного края и направлен на решение следующей проблемы: активизации работы колледжа по сохранению историко-культурного и духовного наследия, ценностного отношения к истории родного края; повышение туристического потенциала малой родины; формированию гражданственности, патриотизма и национальной идентичности учащейся молодежи посредством использования информационно-коммуникационных технологий в воспитательной работе.

Наполнение контента сайта осуществлялось учащимися колледжа, что позволило организовать социально значимую деятельность молодёжи в интернет-пространстве, привлечь учащихся к применению интернеттехнологий для изучения своей страны, своей «малой родины» посредством создания виртуальных туров, 3D-объектов, интерактивных заданий, вебквестов, фотоальбомов.

Размещенные на сайте динамические карты показывают достопримечательности населенных пунктов, туристические маршруты, места исторической памяти. Квест-игры, викторины, экскурсии, информацию о трудовых десантах по местам захоронения Героев Советского союза, запись воспоминаний бывших малолетних узников г. Барановичи можно использовать всем заинтересованным лицам для организации внеурочной деятельности учащихся.

Отдельно хочется сказать об рубриках, в которых каждый из учащихся колледжа может проявить свои творческие способности. «#Колледж\_читает», «#Колледж рисует», «#Фотоконкурс», и «Видеоконкурс». Ребята читают произведения барановичских и белорусских авторов, создают видеоролики на местном материале, знакомят нас с красотой родного края, тем самым прославляют своё учреждение образования.

Как результаты реализации проекта можно отметить массовое вовлечение учащихся в работу интернет-проекта, разработку новых экскурсионных маршрутов, динамических карт, участие в исследовательских работах, конкурсах, создание информационных ресурсов, музейных экспозиний.

Материалы интернет-проекта могут быть использованы в образовательном процессе в качестве иллюстрации социокультурного наследия Барановичского края, а также кураторами при проведении воспитательных мероприятий. Интернет-проект будет использован для профориентационной работы с целью создания положительного имиджа колледжа.

Сайт стал лауреатом в областной этапе республиканского конкурса медиатворчества краеведческой направленности в рамках республиканского гражданско-патриотического проекта «Собери Беларусь в своем сердце», также представлен на площадке «Образование» [в финальном этапе VI](https://blog.bargkso.by/index.php/obmen-opytom/124-uchastie-v-finalnom-etape-vi-marafona-uspeshnykh-praktik-spetsialistov-po-rabote-s-molodezhyu)  [Марафона успешных практик специалистов по работе с молодежью.](https://blog.bargkso.by/index.php/obmen-opytom/124-uchastie-v-finalnom-etape-vi-marafona-uspeshnykh-praktik-spetsialistov-po-rabote-s-molodezhyu)

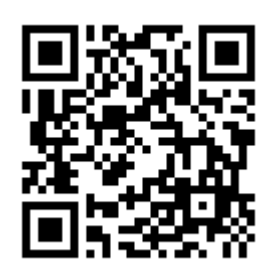

### *Интернет-проект «Барановичский край»*

С каждым годом развивается, работает над новыми проектами сайт виртуального музея колледжа боевой и трудовой славы имени 44-й гвардейской Барановичской краснознаменной стрелковой дивизии. В последнее время делался акцент на патриотическом воспитании молодых людей, пользователей интернет-сайта. Появились новые рубрики, такие как «Геноцид в Барановичском регионе» и «Деревни, опалённые войной», а также были обновлены существующие разделы сайта. Учащиеся первого курса, осваивающие профессию «Оператор ЭВМ», приняли активное участие в наполнении сайта контентом: создавали интерактивные плакаты и презентации со встроенными динамическими картами и средствами контроля знаний, такими как тесты, кроссворды, онлайн задания. Итогом такой работы стал интерактивный стенд, на котором структурированы места геноцида в Барановичском регионе. По каждому объекту создана интерактивная презентация в веб-сервисе Genial, которая открывается с помощью Qr-кода. Для формирования познавательной активности учащихся и контроля знаний созданы интерактивные задания, обобщающий тест по информации, размещенной на стенде.

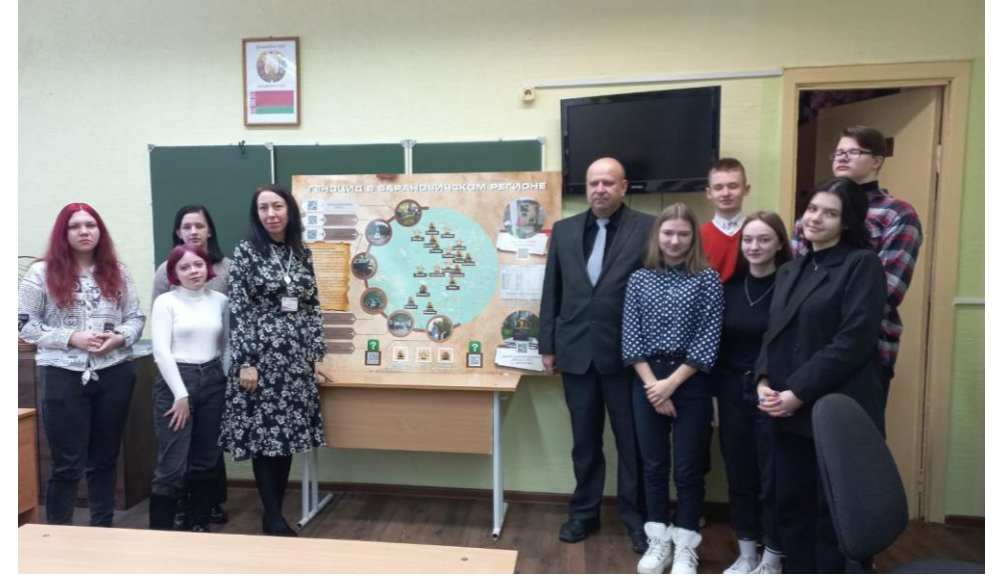

*Педагоги и учащиеся колледжа, работавшие над созданием интерактивного стенда*

По итогам республиканского конкурса виртуальных музеев [«Помним](https://ripo.by/index.php?id=6366)  [прошлое, ценим настоящее, строим будущее»](https://ripo.by/index.php?id=6366) в номинации «Великая Победа: подвиг народа» музею присуждён Диплом 1 степени. Это уже третья награда веб-сайта-музея. В 2017 и 2020 годах также сайт был отмечен Дипломами 1 степени.

На сайте музея содержится много материала для использования в образовательном процессе и воспитательных мероприятиях, прослеживается связь сайта с действующим одноименным музеем, который находится в общежитии колледжа. Кроме новшеств, на сайте традиционно размещаются мероприятия, проводимые колледжем к памятным датам Великой Отечественной войны и Холокоста, ведётся поисковая работа, организована обратная связь с интернет-пользователями, подписчиками сайта. Ежегодно колледж принимает участие в международной конференции «Холокост: память и предупреждение», в 2023 году учащийся колледжа Козин Павел прошел отборочный этап и представил нашу страну на очном этапе в Москве с 26 по 28 января.

Учащиеся колледжа Сницерева Владлена и Рожкова Алина приняли участие в VI Межрегиональной студенческой учебно-практической конференции «От идеи - до результата», проводимой в рамках Открытого регионального чемпионата «Молодые профессионалы» в Республике Хакасия. Проект «Фирменный стиль колледжа» был удостоен Диплома 1 степени Министерства образования и науки Республики Хакасия, по направлению «Дизайн».

Лебедева А.С. приняла участие в научно-практической конференции «Ступени роста: от студенческого творчества к профессиональному мастерству» (организатор ГБПОУ РХ «Профессиональное училище №16) с темой [«Технология создания программы-тренажера по тригонометрии в среде](http://obuchonok.ru/node/1725)  [объектно-ориентированного программирования Lazarus»](http://obuchonok.ru/node/1725).

Учащаяся группы 46Т Дайнеко Юля (научные руководители Бегер Т.М., Давыдова Л.Я.) приняла участие в Международном конкурсе «Холокост: память и предупреждение» в номинации «Творческие работы» с проектом «Выставка работ о Холокосте», где предоставила свои рисунки, выполненные в графическом редакторе Adobe Photoshop.

8 декабря 2022 года в on-line формате состоялась Всероссийская студенческая конференция с международным участием «Герои Отечества», посвященная Дню Героев Отечества. Учащиеся колледжа Попова Тамила и Повайбо Оксана приняли участие в конференции с исследовательской работой «Создание интерактивного стенда о Героях Советского Союза, захороненных в г. Барановичи».

Государственное учреждение образования «Брестский областной центр туризма и краеведения детей и молодежи» 17 февраля 2022 года провело областной этап международного конкурса научно-технического творчества учащейся молодежи «ТехноИнтеллект». В данном конкурсе в номинации "Информационные технологии" приняла участие учащаяся 275 группы Губанович Виктория (научный руководитель Бегер Т.М., Горбунова А.С.). В онлайн защите проекта Виктория представила формы и скрипты своей работы, выполненной на языке программирования JavaScript, итогом стал диплом 3 степени.

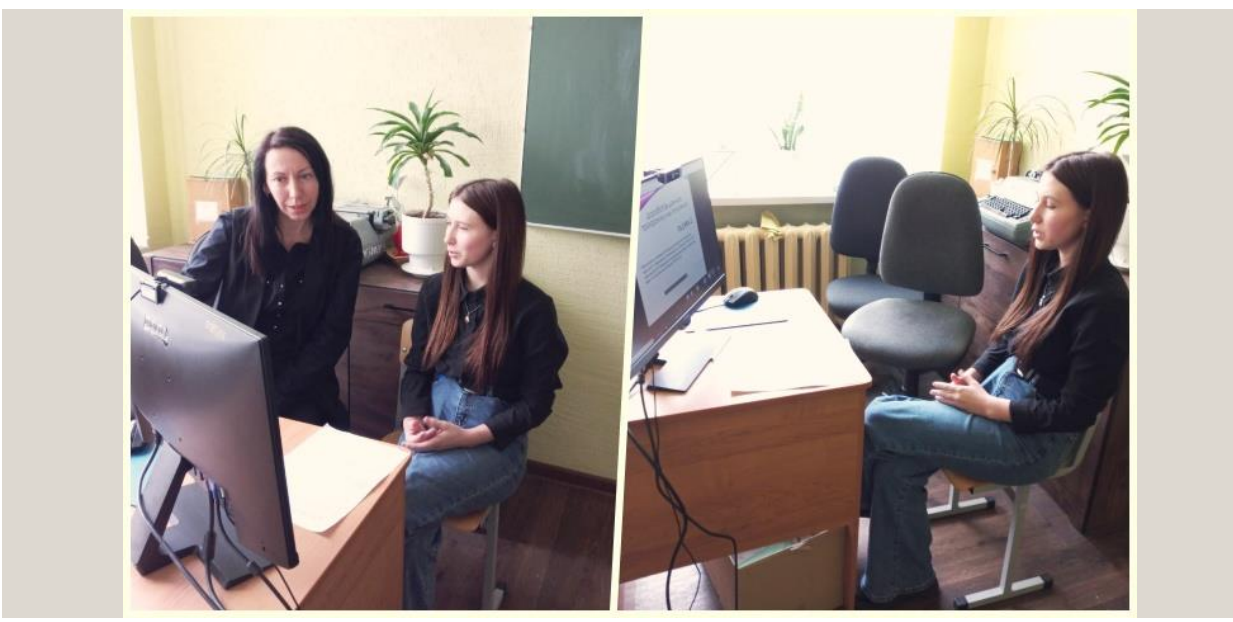

*Участие в конкурсе «Техноинтеллект»*

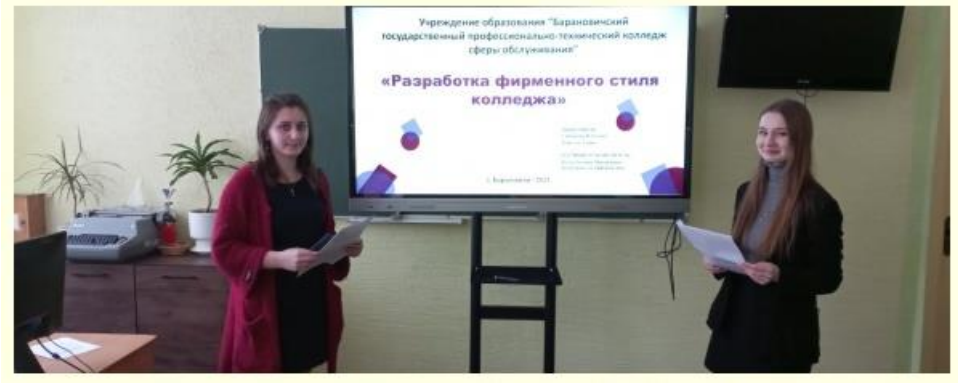

*Научно-исследовательская конференция "С наукой в будущее"*

7 декабря 2021 в колледже прошла научно-исследовательская конференция «С наукой в будущее». Учащиеся группы 280 Сницерева Владлена и Рожкова Алина (руководитель Бегер Т.М.) защитили исследовательский проект «Создание фирменного стиля колледжа». Учащиеся продемонстрировали обновленный логотип колледжа, а также разработали фирменные бланки документов, бейдж, визитную карточку, блокнот, диплом и другую промо-продукцию с использованием фирменного стиля.

В январе 2023 года на этой же конференции был представлен проект «Военно-исторический тур «Не дадим забыть», учащиеся группы 285 Степанов Максим, Шостак Максим (научные руководители Бегер Т.М., Климов А.В.). Военно-исторический тур разработан как информационнопропагандистский проект с целью сохранения исторической памяти и патриотического воспитания молодёжи. Разработаны этапы и план реализации проекта, информационные продукты, созданные с помощью современных компьютерных технологий. В данный тур включены экскурсии по местам геноцида белорусского народа в Барановичском регионе, и посещение импровизированного военного лагеря, с такими интерактивными элементами, как оказание медицинской помощи, сборка и разборка автомата, тир, прохождение полосы препятствий, военно-полевая кухня, солдатские фотозоны, познавательные игры и т.д.

Антон Мордилович в апреле 2022 года принял участие в дистанционной олимпиаде по информатике (организатор БГПУ), где получил диплом 2 степени; Сницерева Владлена в географической дистанционной олимпиаде создала информационный продукт «Календарь «Белорусские прысмаки» в программе Adobe Illustrator.

Тематика исследований по использованию SMART-технологий является актуальной. Безусловно, двигателем развития является ее кроссплатформенность: информационно-коммуникационные технологии, технологии сбора и обработки данных, гугл-сервисы, m-learning технологии и др. Планируется применять данную технологию, так как это даёт возможность формировать профессиональную культуру будущих специалистов, получающих образование в колледже.

## **Профориентационная работа**

Элементами SMART-среды колледжа являются различные информационные продукты профориентационной направленности, которые создаются как педагогами, так и учащимися колледжа для использования в ходе профориентационных мероприятий. Это буклеты, календари, видеофильмы, мультфильмы, интерактивные презентации, развивающие интерактивные журналы для детей, созданные для ранней профориентации по профессиям «Продавец», «Парикмахер», «Швея», «Обувщик».

Педагоги и учащиеся колледжа регулярно проводят серию профориентационных мероприятий для учеников начальных классов школ города Барановичи с использованием данных журналов. В результате ребята узнают, какие профессии можно получить в нашем колледже, пробуют считывать Qr-код со страниц журнала при помощи смартфона и проявляют смекалку при выполнении заданий.

Огромную роль в профориентации играет сайт колледжа, так как именно он является основным источником информации для будущих абитуриентов, поэтому его сопровождению уделяется самое пристальное внимание, а также шести аккаунтам в различных социальных сетях и мессенджерах.

В 2023 году в дистанционном республиканском конкурсе «Лучший сайт учреждения образования» в номинации «Лучший сайт учреждения профессионально-технического и среднего специального образования» сайт колледжа удостоен диплома II степени.

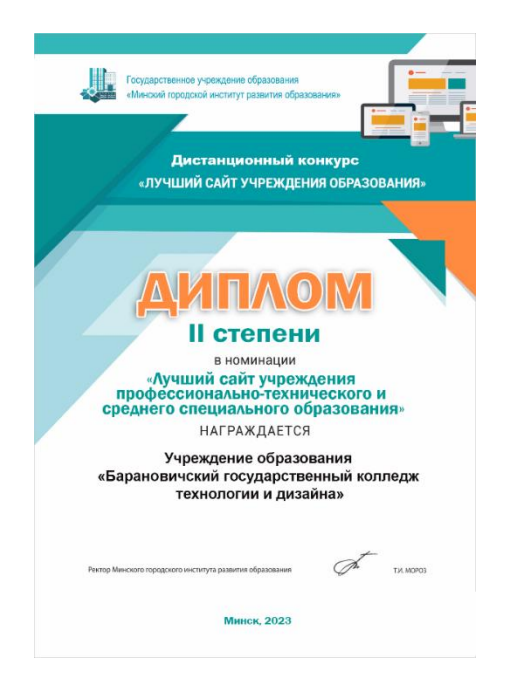

**Методическая работа** стала относительно новым направлением, составляющим SMART-среду колледжа. В 2021 году методическая служба колледжа решила использовать модель технологии смешанного обучения «перевернутый класс» для организации и проведения педагогического совета на тему «Методическая и инновационная компетентность преподавателя – действенный инструмент повышения качества образования». Таким образом, традиционное чтение докладов отсутствовало, а весь теоретический материал по теме педсовета был изучен дома заранее в своём темпе, в удобное время. При этом была возможность вернуться к любому фрагменту, обдумать, записать вопросы, если что-то осталось непонятным. На самом заседании педагогического совета педагоги получили ответы на интересующие их вопросы, создали в группах совместные документы и презентации в сервисах Google и далее представили результаты работы: определили условия, способствующие инновационному развитию урока; назвали причины, которые препятствуют работе педагога в инновационном режиме, и предложили пути повышения методической и инновационной компетентности педагога; разработали проекты уроков с использованием современных технологий. В результате «перевернутый» педсовет позволил взаимодействовать с другими членами совета, обсуждать проблемы и решать их, создавать совместные продукты, задавать вопросы и делиться полученными сведениями, оценивать собственную работу и работу других, проявлять лидерство и нести ответственность, проявлять инициативность и самостоятельность.

В 2022 году подобная работа была продолжена: подготовлен и проведен педагогический совет на тему «Профессиональная мобильность педагога – залог результативности процесса обучения и воспитания» с использованием интернет-сервиса Quizziz. Педсовет в Quizziz содержал как презентационный материал по теме, так и различные опросы и задания, созданные с помощью интернет-сервисов Mentimeter, [Wordwall, того же Quizziz,](https://wordwall.net/ru) которые позволили

26

получить обратную связь от присутствующих с помощью их мобильных телефонов и выработать коллективное решение по теме педсовета.

# **Выводы**

Рекомендуется использовать элементы SMART-среды в образовательном процессе учреждений профессионального образования всем педагогическим работникам, грамотно владеющим информационными технологиями и обладающим высокой информационной культурой.

При соответствующих организационно-педагогических, методических условиях наблюдается повышение эффективности обучения и обеспечение оптимальных условий для самореализации учащихся в процессе обучения за счет использования элементов SMART-среды; возрастание интереса учащихся к будущей профессии, к получению более качественной профессионально значимой информации; увеличивается число педагогов, участвующих в семинарах различного уровня по применению ИКТ в учебной практике, онлайн-форумах, вебинарах на профессиональных сайтах; увеличивается процент обучающихся, участвующих в дистанционных образовательных программах, дистанционных олимпиадах и конкурсах, научноисследовательских конференциях; возрастает уровень информационной культуры как педагогов, так и учащихся.

Для более полного и объективного вывода об эффективности использования элементов SMART-среды в образовательном процессе необходимо перевести проект в инновационный и продолжить работу по их внедрению в учреждении образования «Барановичский государственный колледж технологии и дизайна».